## **Table of Contents**

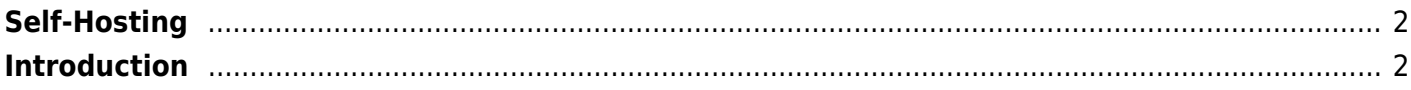

Tony Tascioglu Wiki - https://wiki.tonytascioglu.com/

## <span id="page-1-0"></span>**Self-Hosting**

## <span id="page-1-1"></span>**Introduction**

There are several platforms I self host on this server, this will outline some of them!

I generally run either Debian or CentOS on my home servers (and VPN instance). On my testing box, I use Proxmox to run VMs.

Here are some things you can host!

- Web apps/services
	- DokuWiki (Knowledge base)
	- PeerTube (Video sharing)
	- Nextcloud (File sharing/cloud)
	- Gitea (Git server)
- Other
	- Wireguard (VPN)
	- OpenMediaVault (NAS)

From: <https://wiki.tonytascioglu.com/> - **Tony Tascioglu Wiki**

Permanent link: **[https://wiki.tonytascioglu.com/self\\_hosting](https://wiki.tonytascioglu.com/self_hosting)**

Last update: **2022-04-12 21:17**

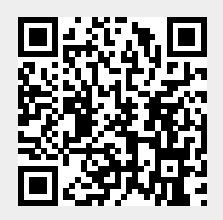